**LMIT** 

7.4.2020 MIT App Inventor

My Projects ▼ Connect ▼ Build ▼ Settings ▼ Help ▼ My Projects View Trash Gallery Guide Report an Issu

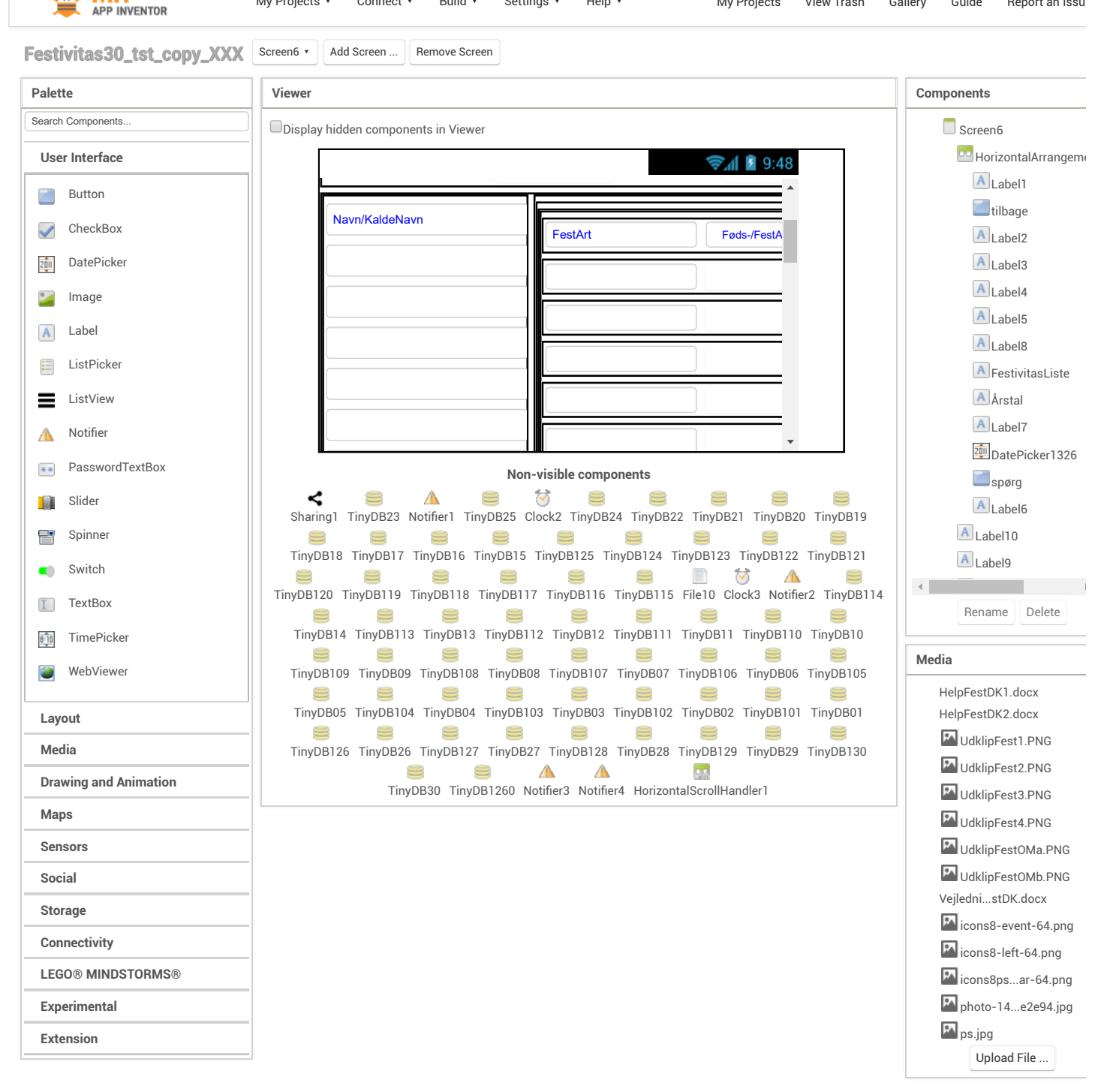